**Microsoft Crm Tutorial For [Beginners](http://doc2015.inmanuals.com/goto.php?q=Microsoft Crm Tutorial For Beginners)** [>>>CLICK](http://doc2015.inmanuals.com/goto.php?q=Microsoft Crm Tutorial For Beginners) HERE<<<

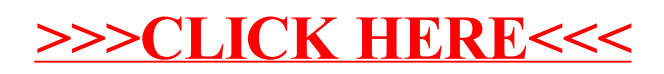